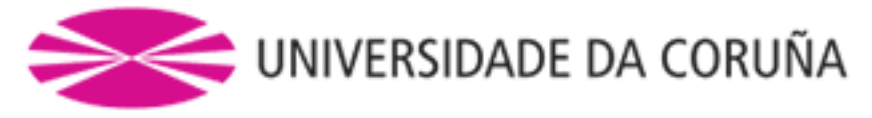

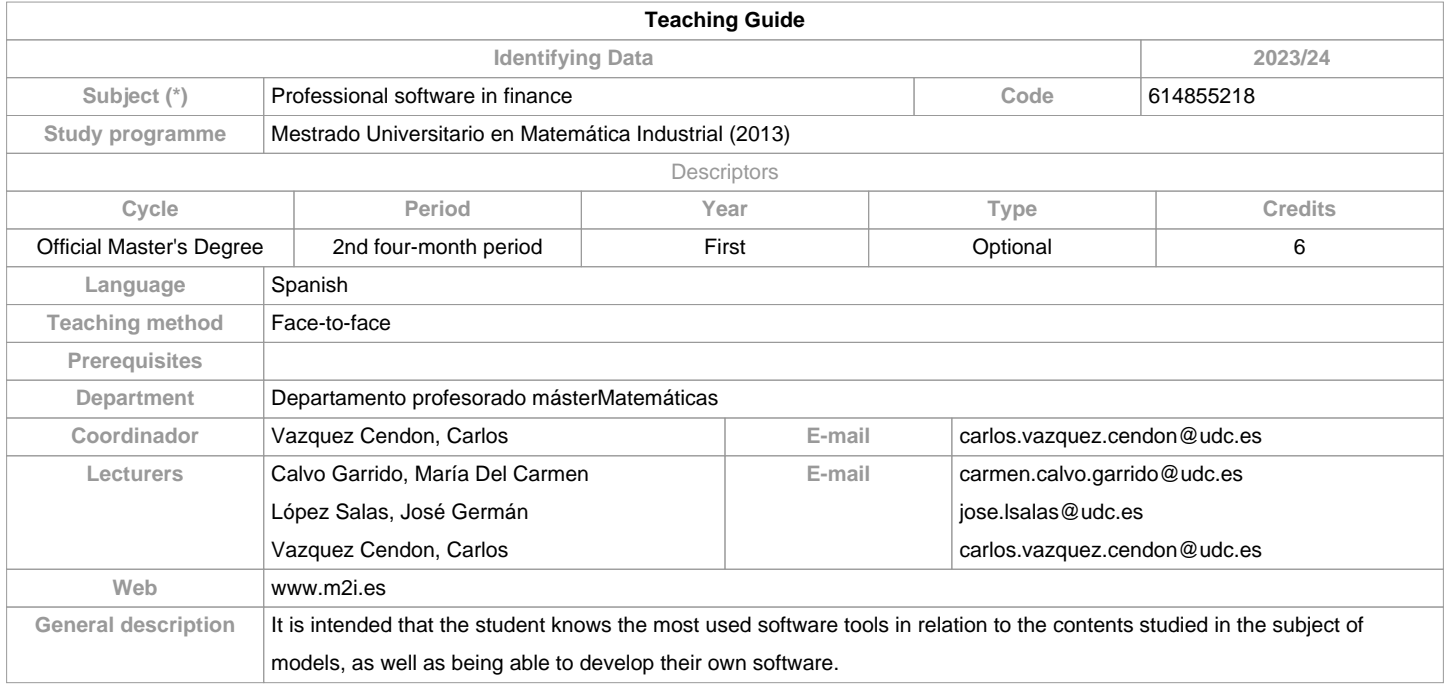

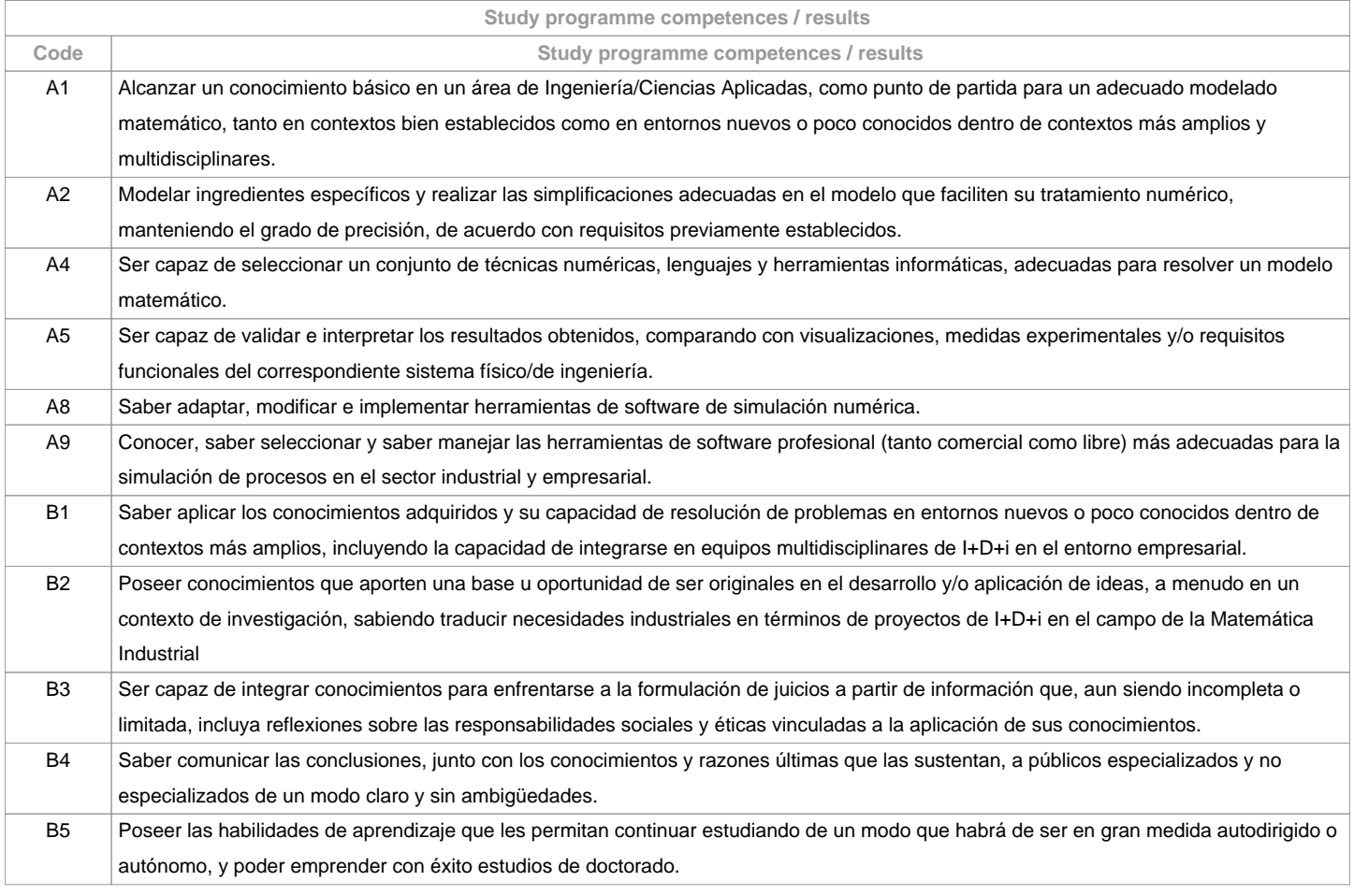

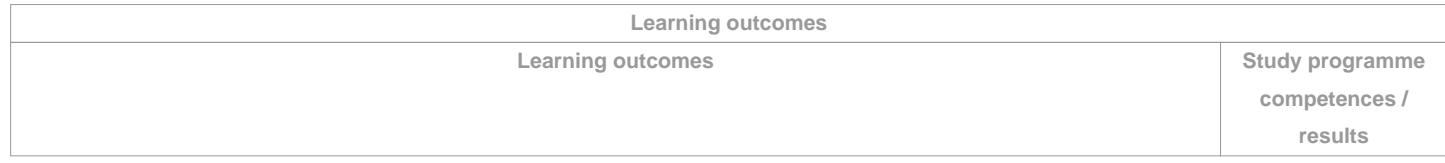

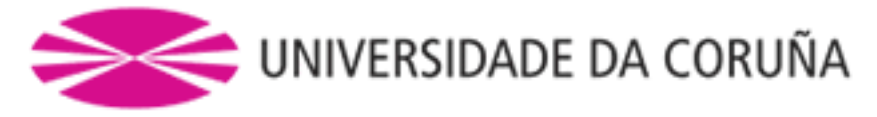

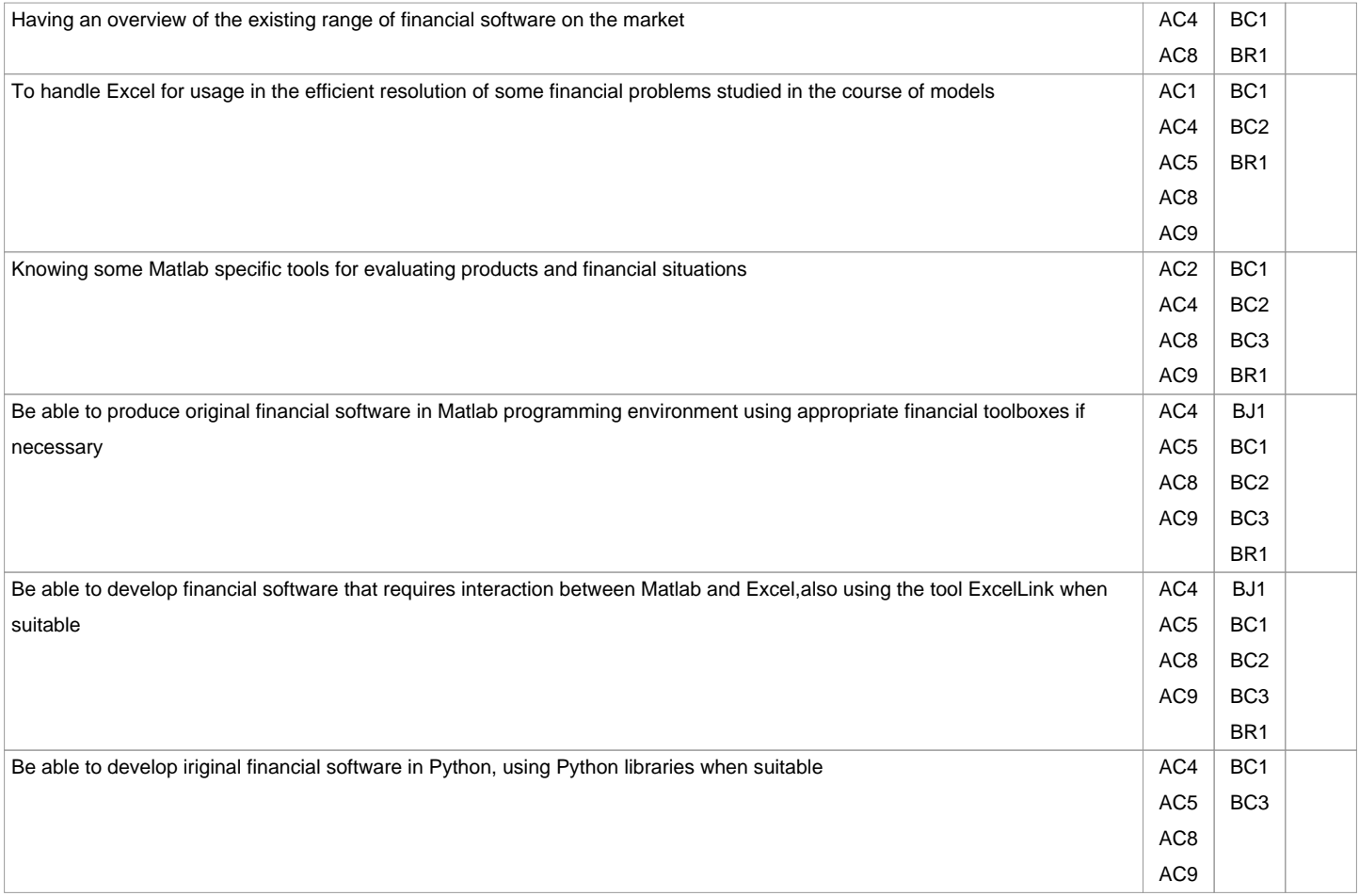

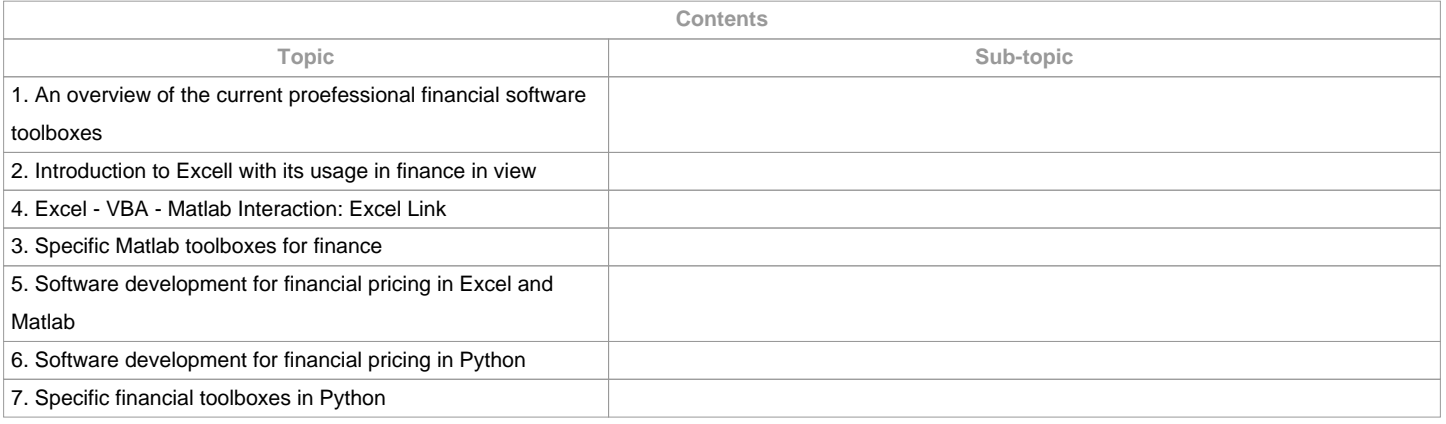

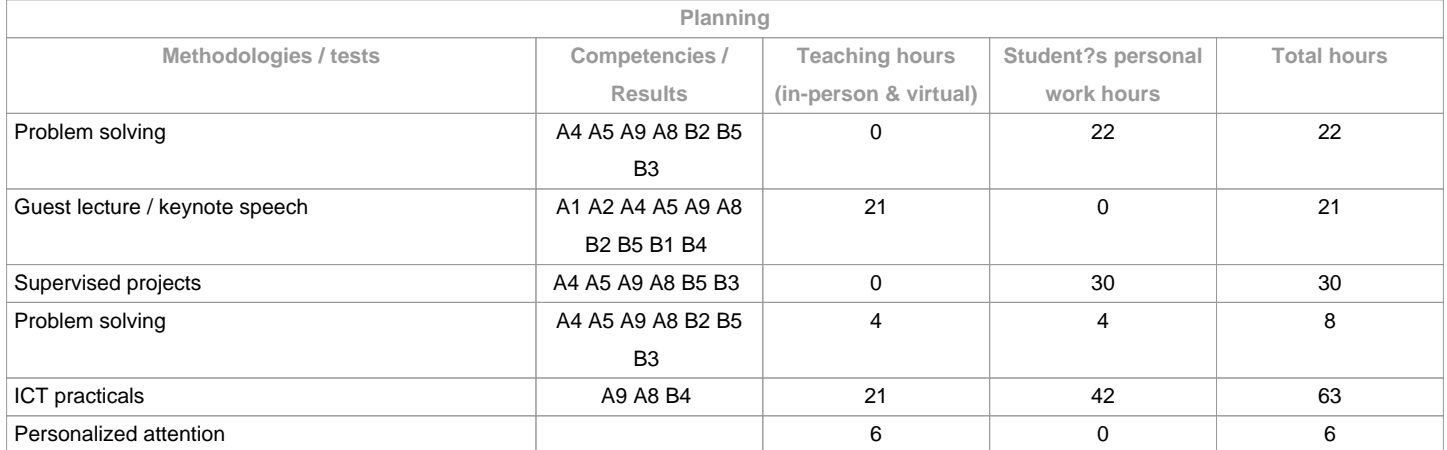

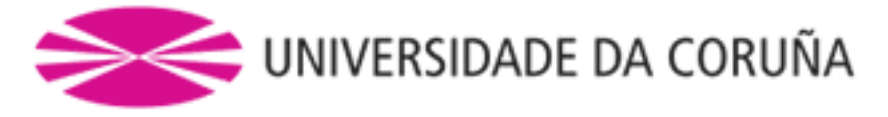

**(\*)The information in the planning table is for guidance only and does not take into account the heterogeneity of the students.**

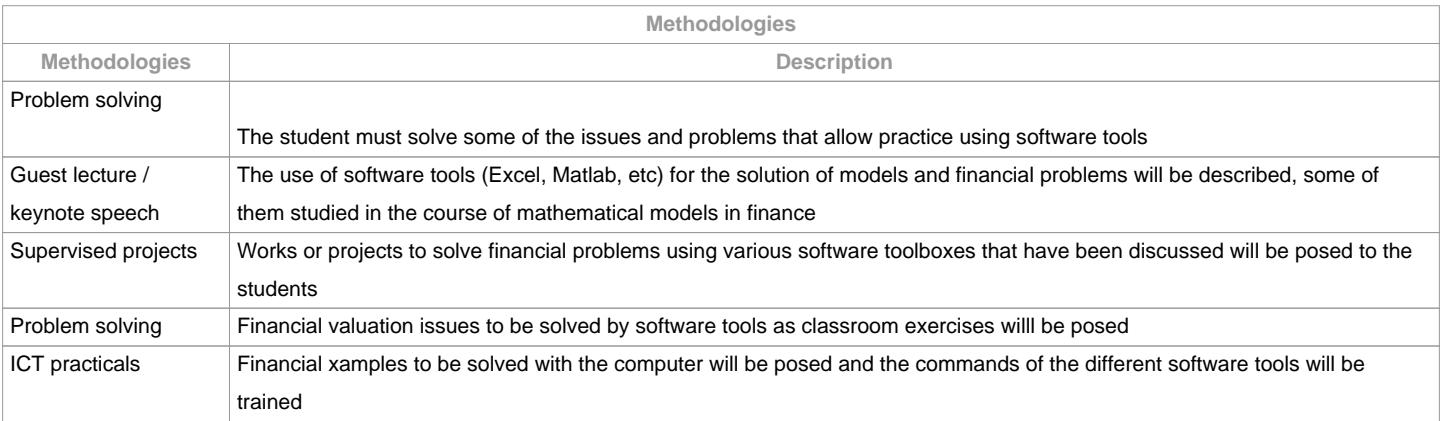

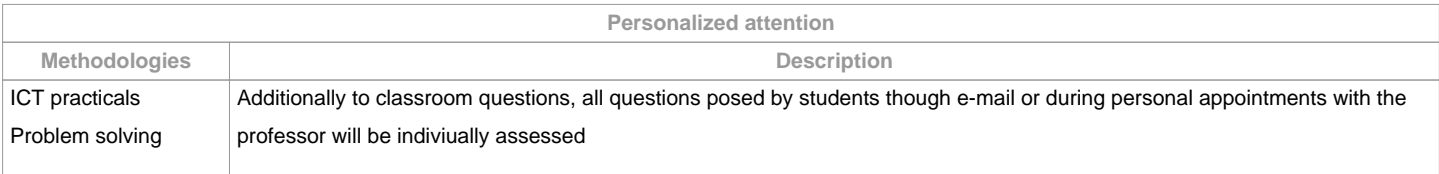

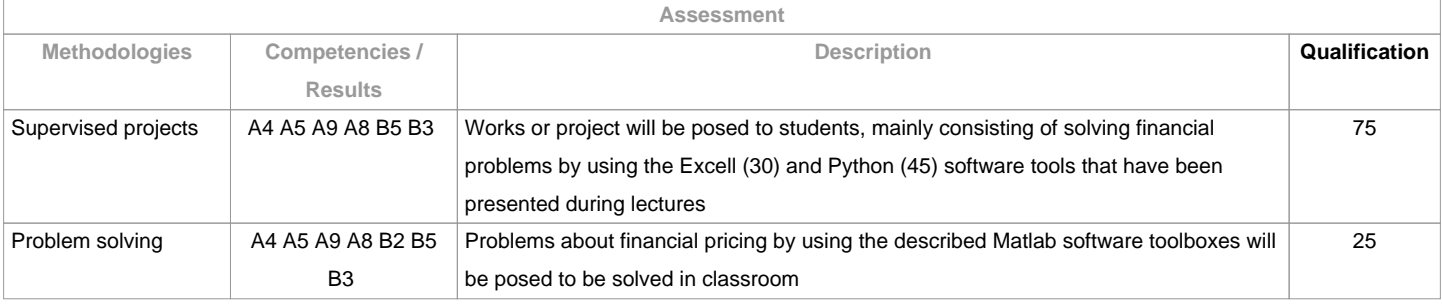

**Assessment comments**

The criteria for the 2nd assessment opporunity are the same as in the 1st assessment opportunity. 

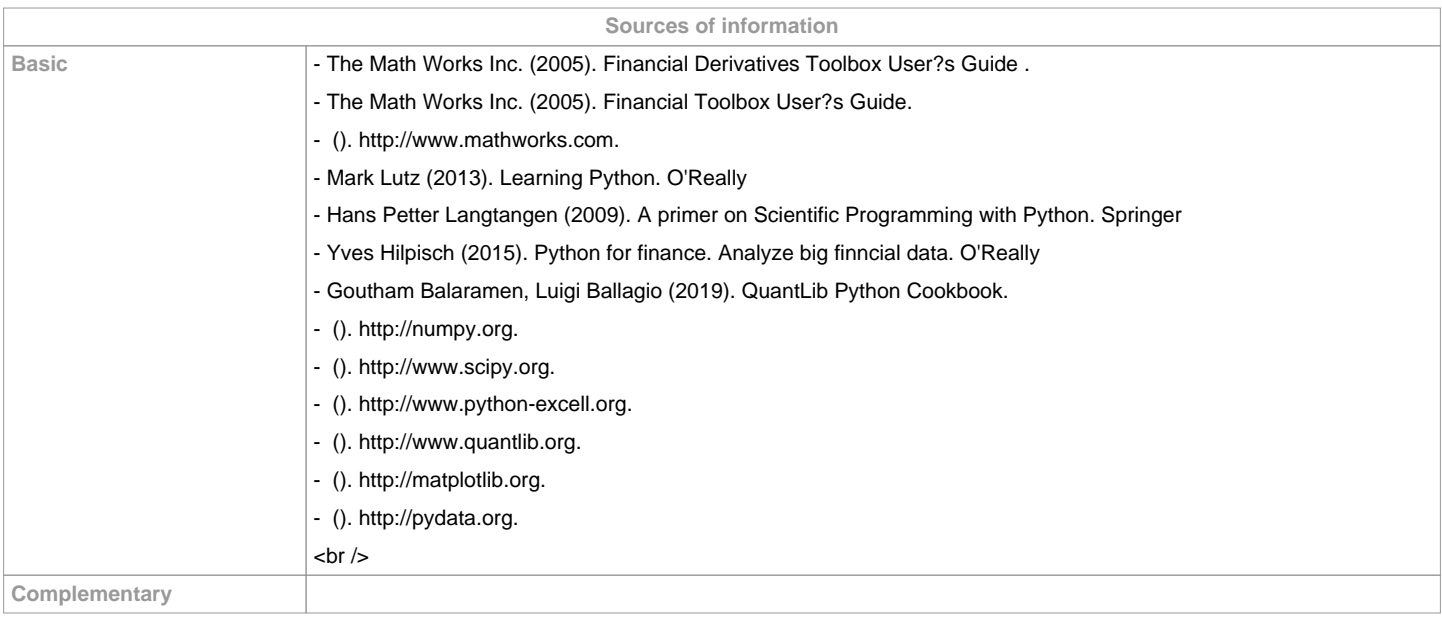

**Recommendations**

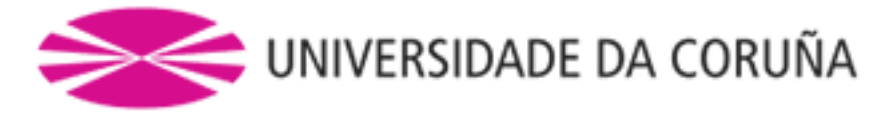

**Subjects that it is recommended to have taken before**

Numerical methods and programming/614855201

Mathematical modeling in finance/614855211

Stochastic numerical methods/614855226

**Subjects that are recommended to be taken simultaneously**

**Subjects that continue the syllabus**

**Other comments**

**(\*)The teaching guide is the document in which the URV publishes the information about all its courses. It is a public document and cannot be modified. Only in exceptional cases can it be revised by the competent agent or duly revised so that it is in line with current legislation.**